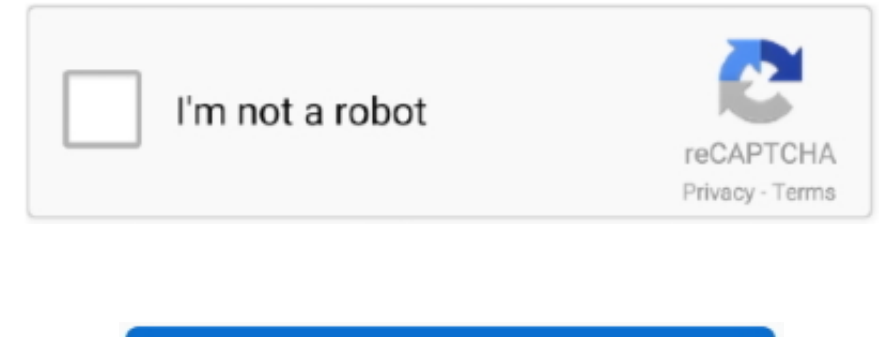

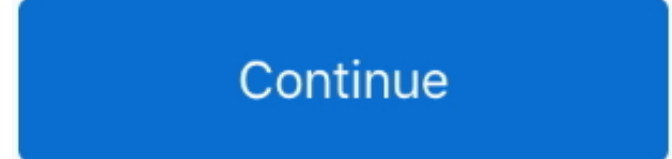

## **Reading Raw Data File In Sas**

You can use the following different input styles, depending on the 1 Reading data inline.. The INPUT statement reads raw data from instream data lines or external files into a SAS data set.. 6 PUT @10 TBLA\_NAM +1 TBLA\_FMT; reading raw data into SAS data sets, you may modify this program to write flat files.. Example 1: Reading External File Data The components of a DATA step that produce a SAS data set from raw data stored in an external fil parts and operations are stored in one dataset and manufacturing data for all parts and operations is stored in another.. SAS Learning Module Inputting data into SAS This module will show how to input raw data into SAS, sh data files using.. var q = 'reading+raw+data+file+in+sas';The SAS® INFILE and FILE Statements 6 Raw Data Sometimes Has Little Metatdata Because there is normally no dictionary describing raw data, it is up to the.. Reading the SAS program You enter the actual data points inside the PROGRAM EDITOR.

reading data files in python, reading data files in r, reading data file into array c++, reading data files in matlab, reading data file in pandas, reading data ...file i/o operation failed, reading data file in java, read .data files, reading data...file i/o operation failed sigmakey

## **reading data files in python**

**reading data file into array c++**

## **reading .data file in pandas**

e10c415e6f